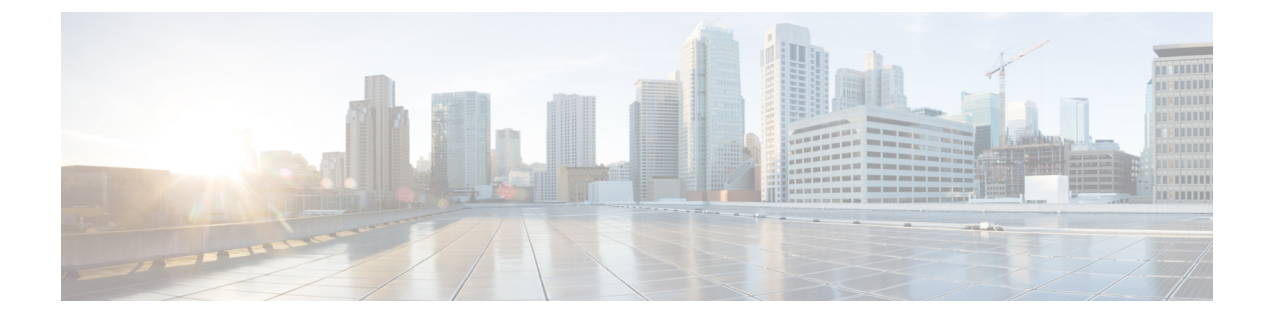

# はじめに

- [変更履歴](#page-0-0), i ページ
- [このマニュアルについて](#page-1-0), ii ページ
- [対象読者](#page-1-1), ii ページ
- [マニュアルの入手方法およびテクニカル](#page-1-2) サポート, ii ページ
- フィールド[アラートおよびフィールド通知](#page-1-3), ii ページ
- [マニュアルに関するフィードバック](#page-1-4), ii ページ
- [表記法](#page-2-0), iii ページ

#### <span id="page-0-0"></span>変更履歴

Г

次の表に、このガイドで行われた変更のリストを示します。最新の変更が上部に表示されます。

| 変更内容                                                                                                    | 参照先                                      | 日付           |
|----------------------------------------------------------------------------------------------------|------------------------------------------|--------------|
| Contact Center Enterprise $\oslash \vee \vee \perp$ $\perp$<br>ションをサポートする各種のシステ<br>ム サービスのポートを別の章に移<br>動。 | 「システム サービスのポート使用状<br>况」                  | 2017年3月      |
| 新しいポート TCP 1051 および UDP<br>1051 を追加                                                                       | 「Unified CVP のポート使用状況」                   | 2017年2月      |
| リリース 11.5(1) 向けのマニュアルの初期リリース                                                                              |                                          | $2016$ 年 8 月 |
| PG3 のポートを追加                                                                                               | 「Contact Center Enterprise ポートの使用<br>状況」 |              |
| 多くのポートでトラフィックの方向<br>を追加                                                                                   | 「Contact Center Enterprise ポートの使用<br>状況1 |              |

#### <span id="page-1-0"></span>このマニュアルについて

このドキュメントでは、Cisco Unified Contact Center 製品が使用する TCP および UDP ポートの一 覧を示します。Quality ofService(QoS)およびファイアウォール/VPNソリューションを設定する には、この情報を使用します。AVVID(音声、映像、および統合データのアーキテクチャ)を搭 載したネットワークにおいて、適切な設定は重要です。

#### <span id="page-1-1"></span>対象読者

このガイドの主な対象読者は、ネットワーク管理者です。

## <span id="page-1-2"></span>マニュアルの入手方法およびテクニカル サポート

マニュアルの入手、Cisco Bug Search Tool (BST)の使用、サービス要求の送信、追加情報の収集 の詳細については、『*What'sNewinCisco Product Documentation*』を参照してください。このドキュ メントは、<https://www.cisco.com/c/en/us/td/docs/general/whatsnew/whatsnew.html> から入手できます。

『*What's New in Cisco Product Documentation*』では、シスコの新規および改訂版の技術マニュアル の一覧を、RSS フィードとして購読できます。また、リーダー アプリケーションを使用して、コ ンテンツをデスクトップに配信することもできます。RSS フィードは無料のサービスです。

### <span id="page-1-3"></span>フィールド アラートおよびフィールド通知

シスコは、自社製品を変更したり、重要なキー プロセスを決定したりすることがあります。これ らの変更は、シスコのフィールド アラートおよび Cisco Field Notice を使用して通知されます。 フィールド アラートおよびフィールド通知は、Cisco.com の Product Alert Tool で登録すると受信 できます。このツールを使用して関心のある製品を選択し、通知を受信するプロファイルを作成 することができます。

www.cisco.com にサインインして、<https://www.cisco.com/cisco/support/notifications.html> のツール にアクセスします。

## <span id="page-1-4"></span>マニュアルに関するフィードバック

このマニュアルに関するご意見をお寄せいただくには、以下のアドレスに電子メールを送信して ください。[contactcenterproducts\\_docfeedback@cisco.com](mailto: contactcenterproducts_docfeedback@cisco.com)

お客様からのご意見をお待ちしております。

# <span id="page-2-0"></span>表記法

 $\Gamma$ 

このマニュアルでは、次の表記法を使用しています。

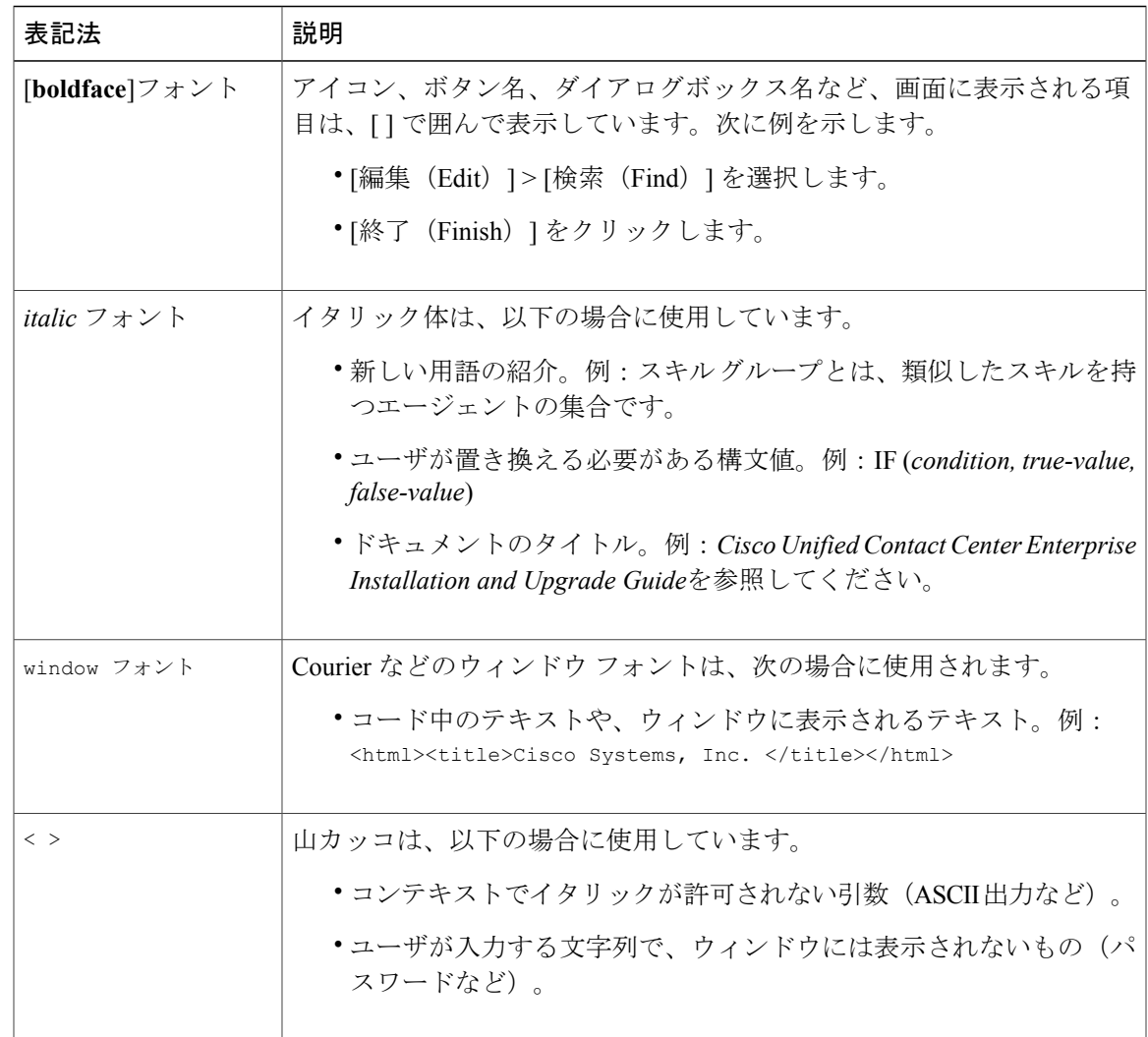

 $\mathbf I$